# Expense Management for Microsoft Dynamics NAV

*Change Log - Version 4.00*

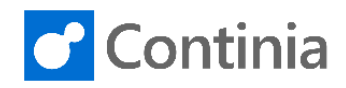

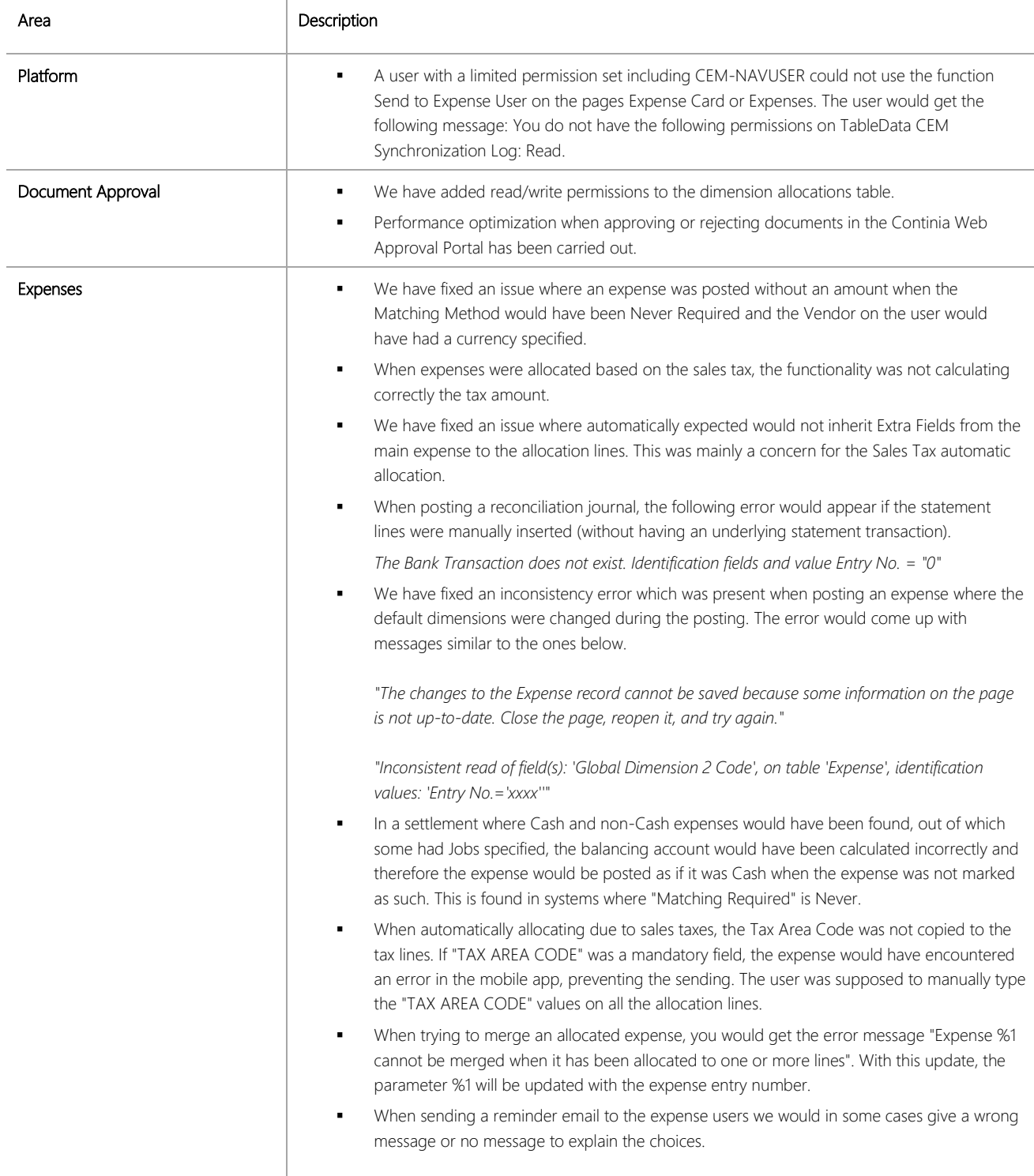

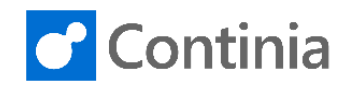

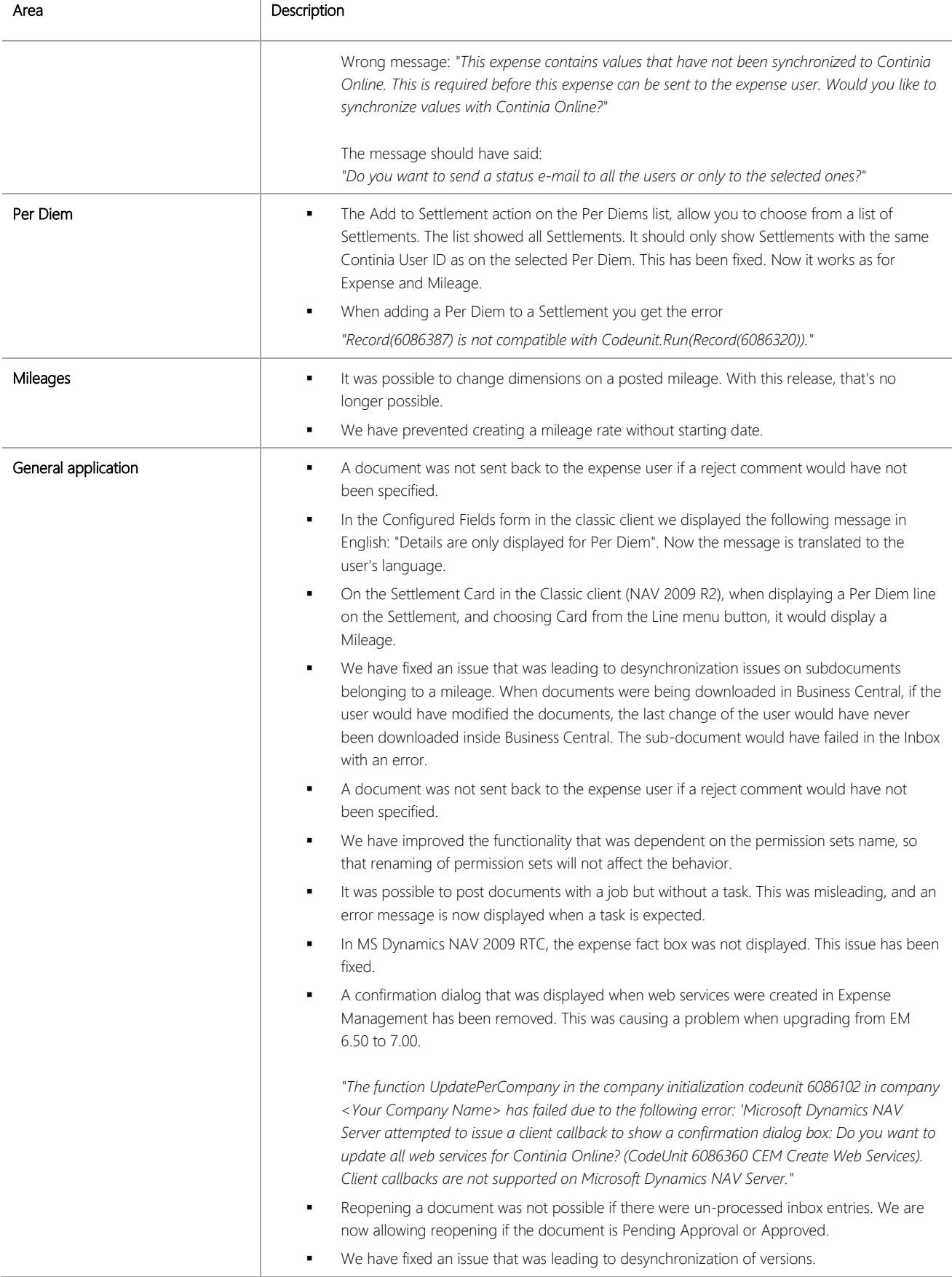

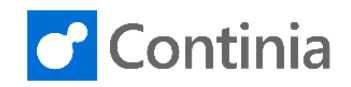

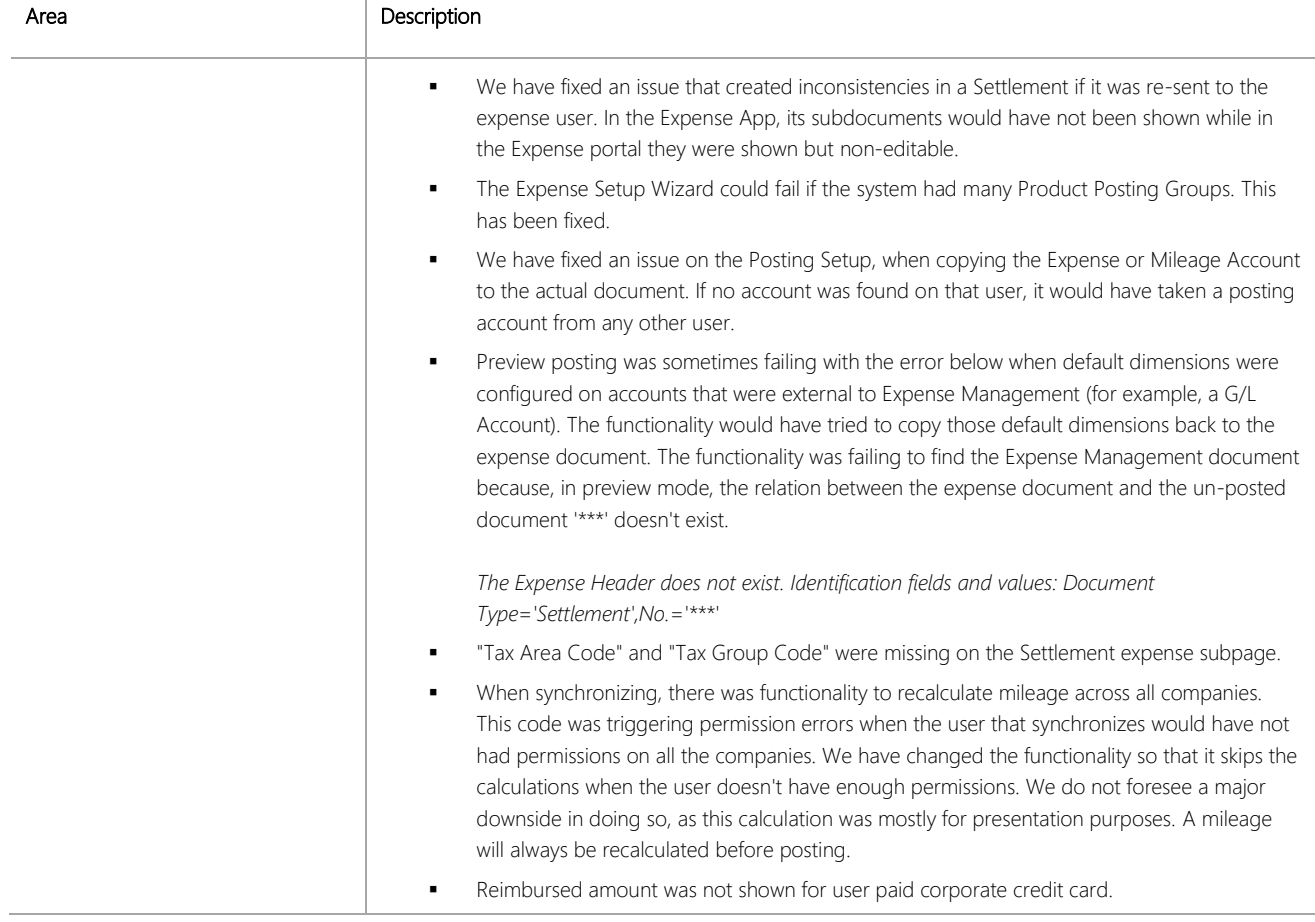

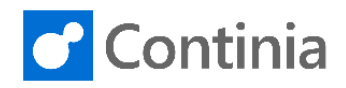

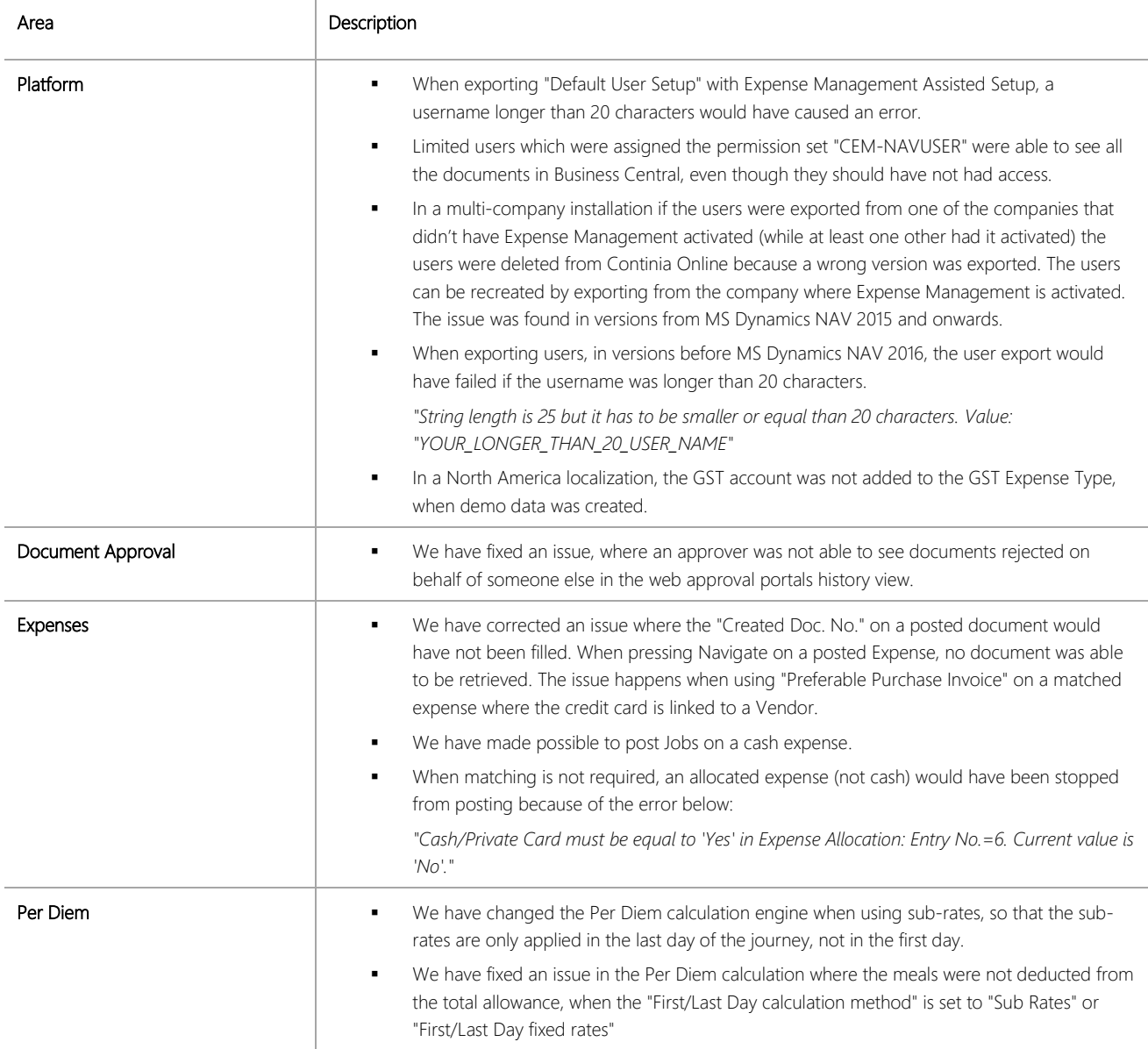

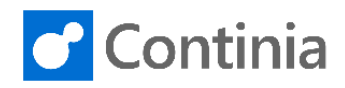

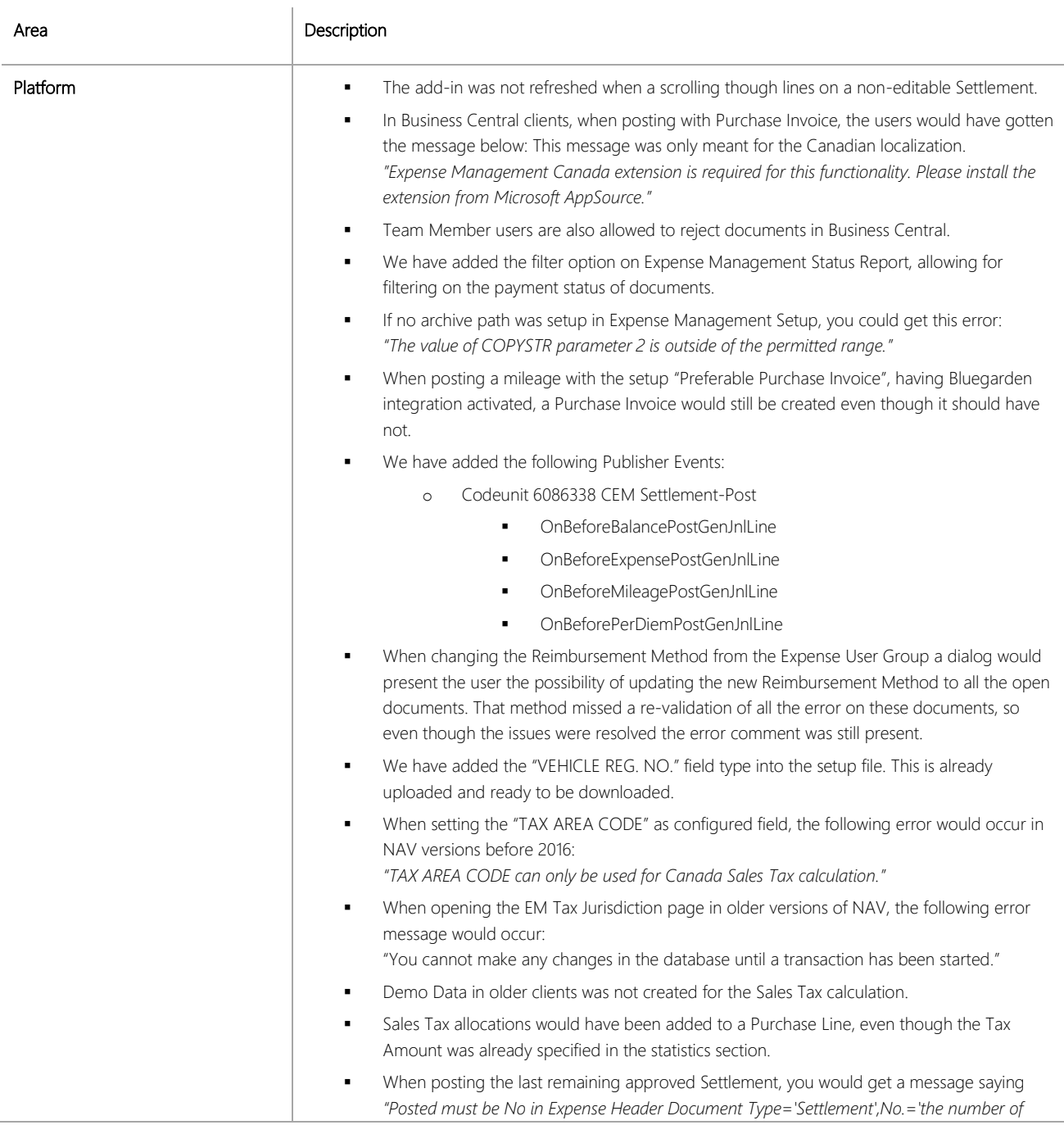

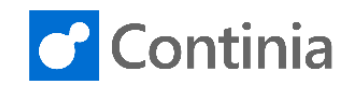

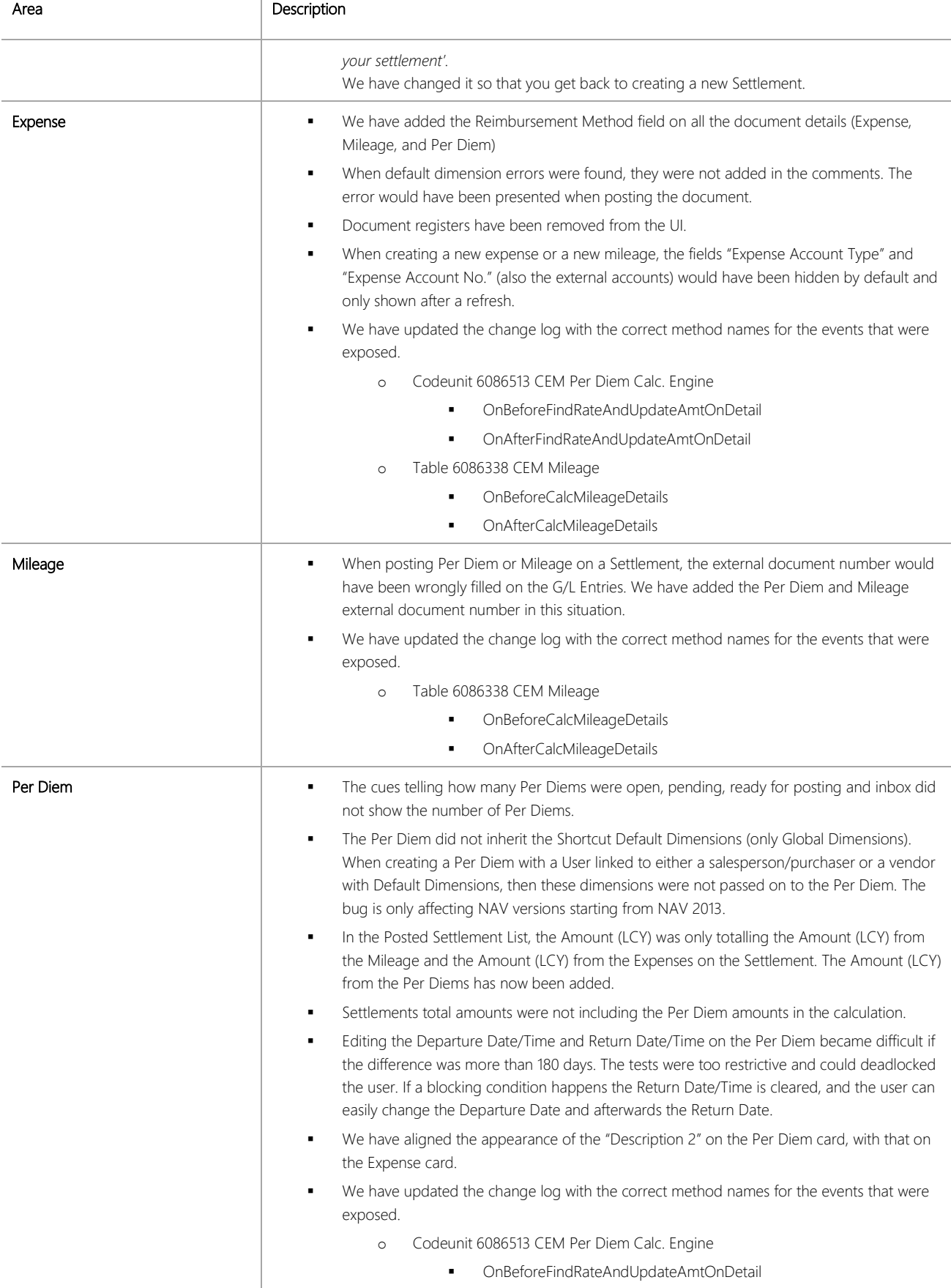

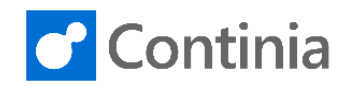

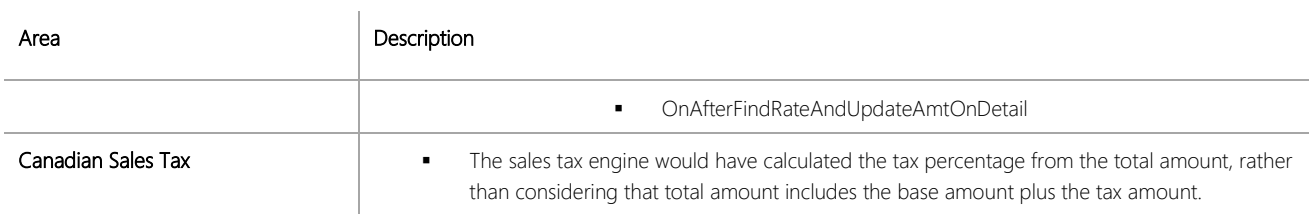

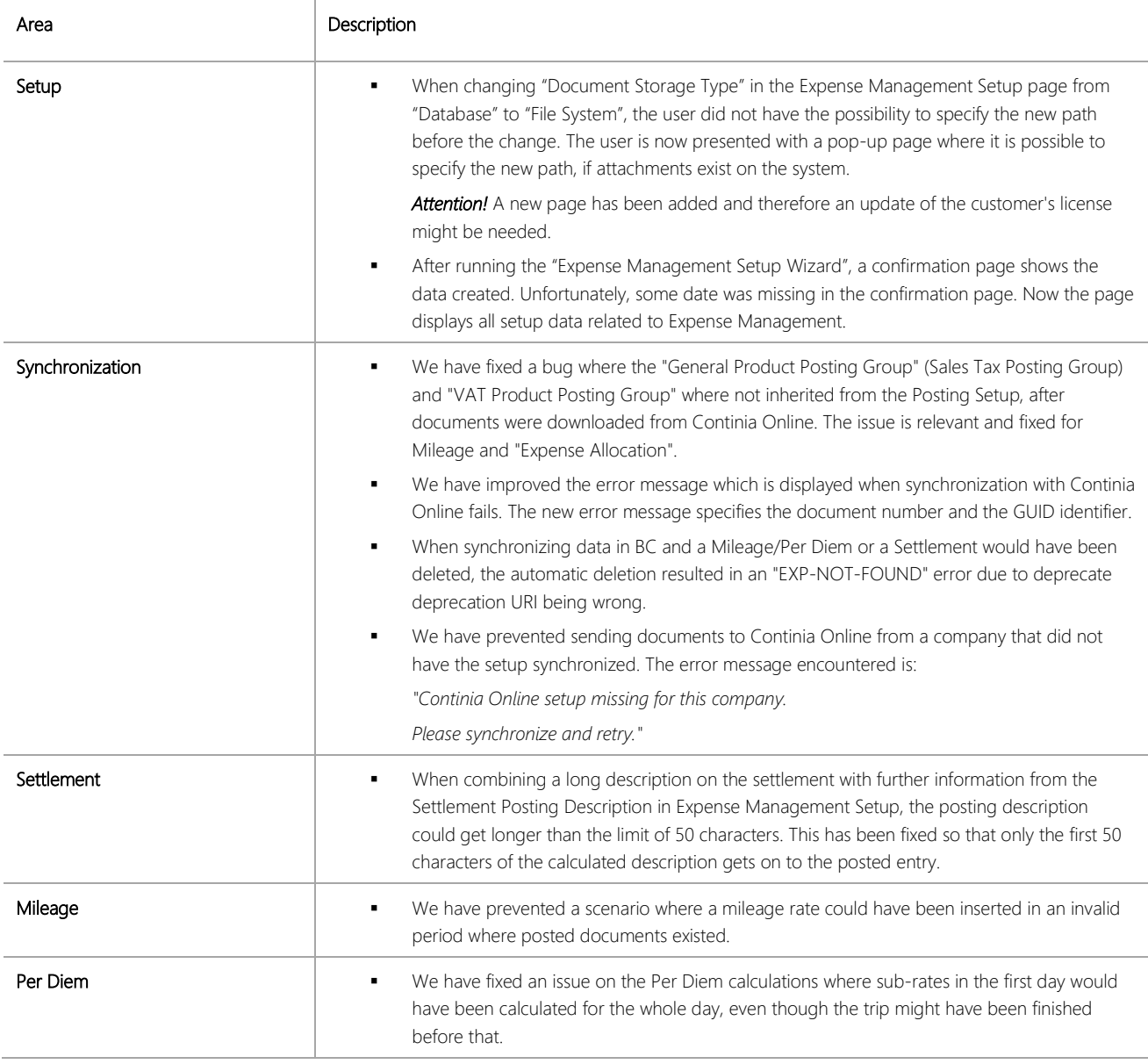

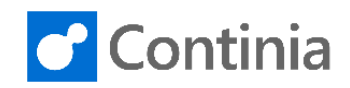

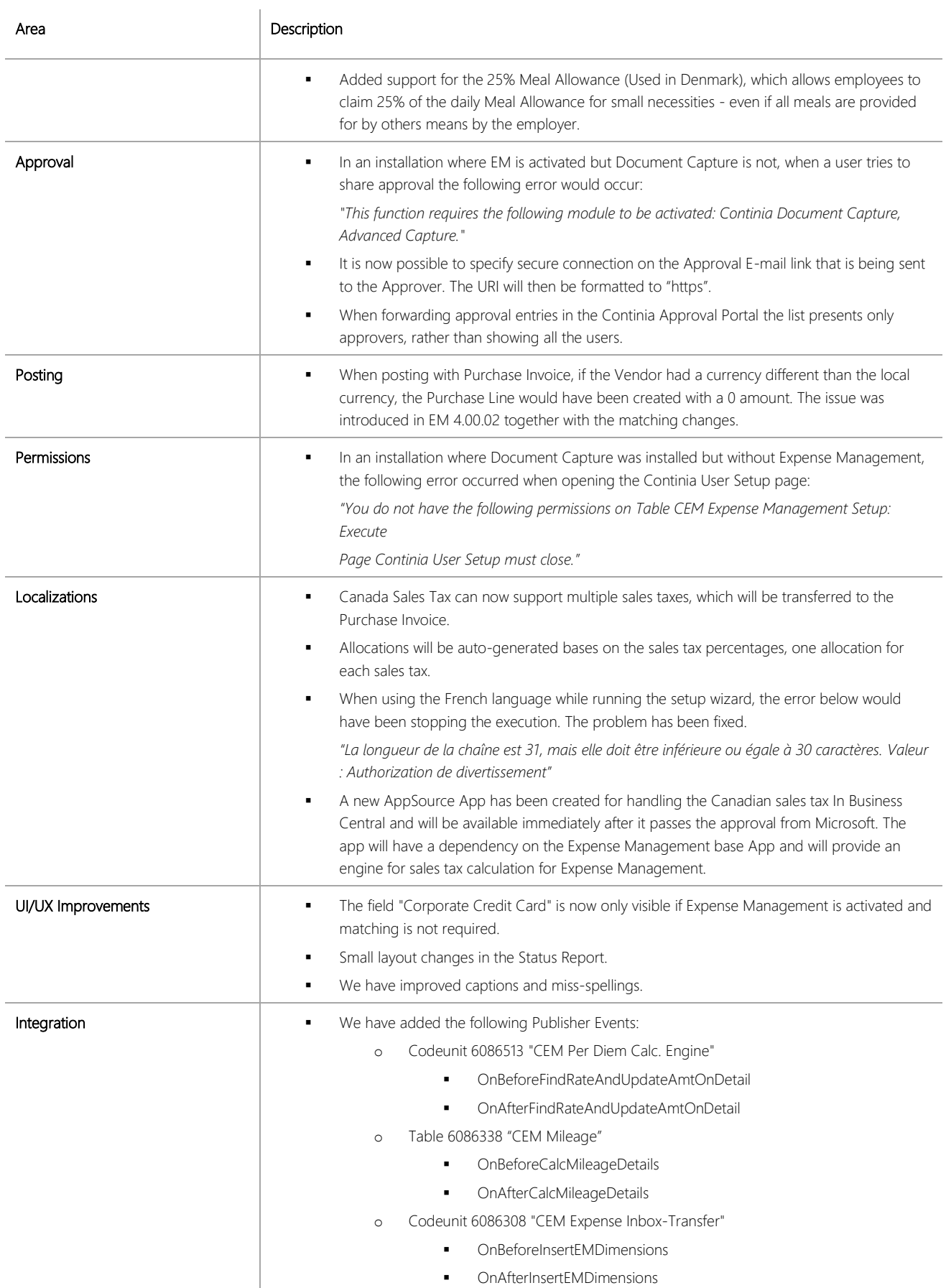

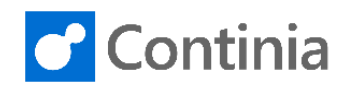

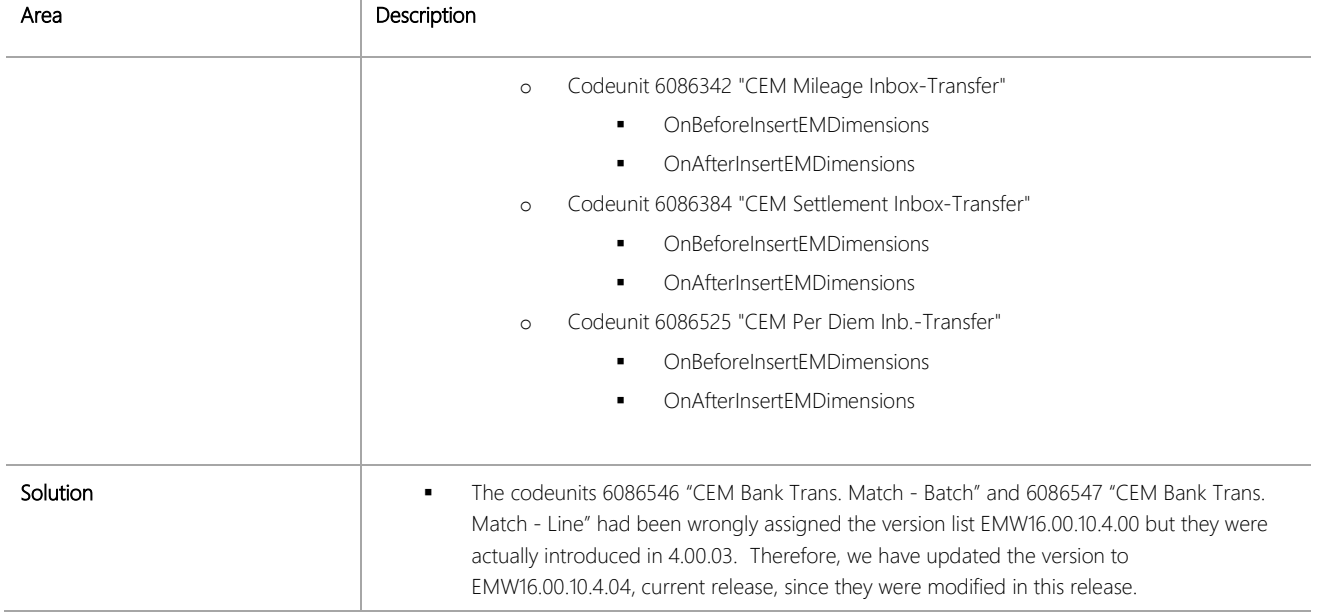

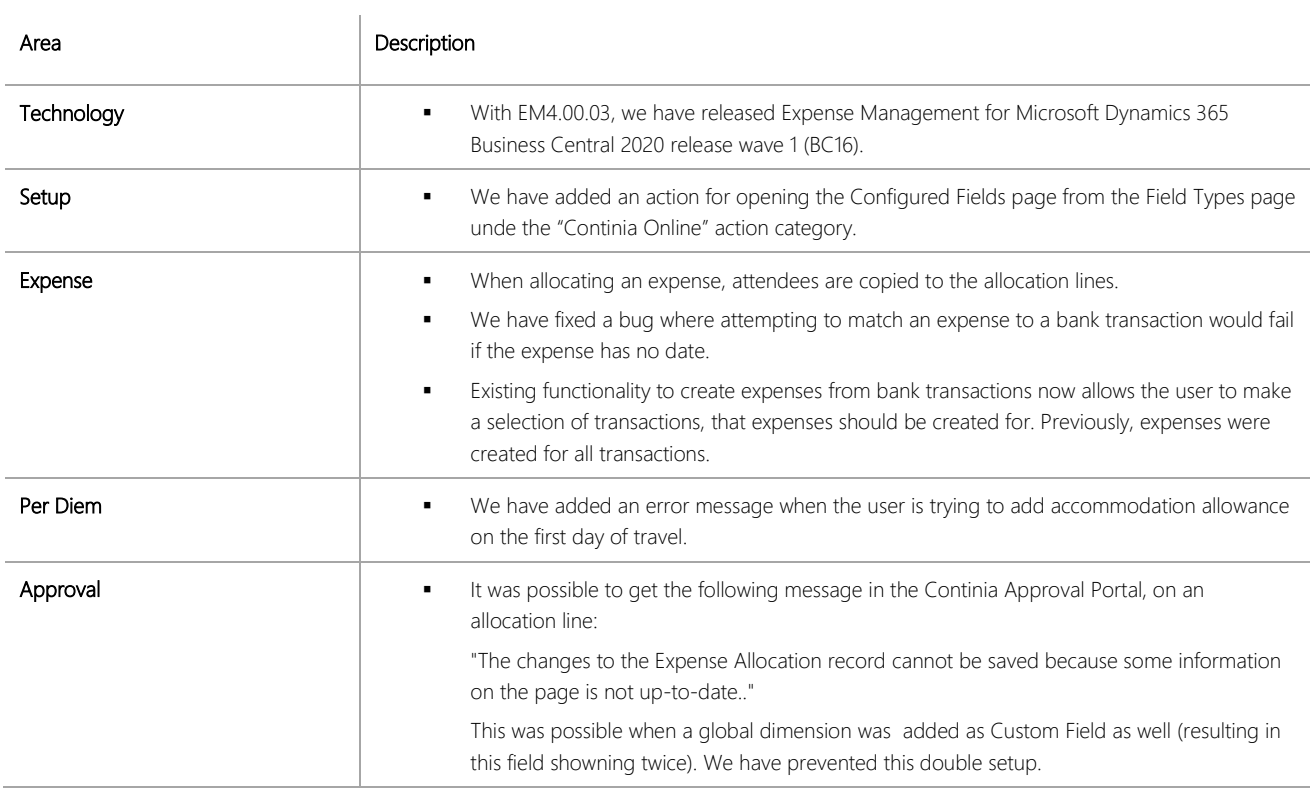

 $\overline{1}$ 

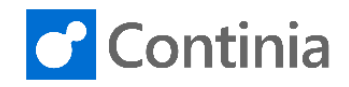

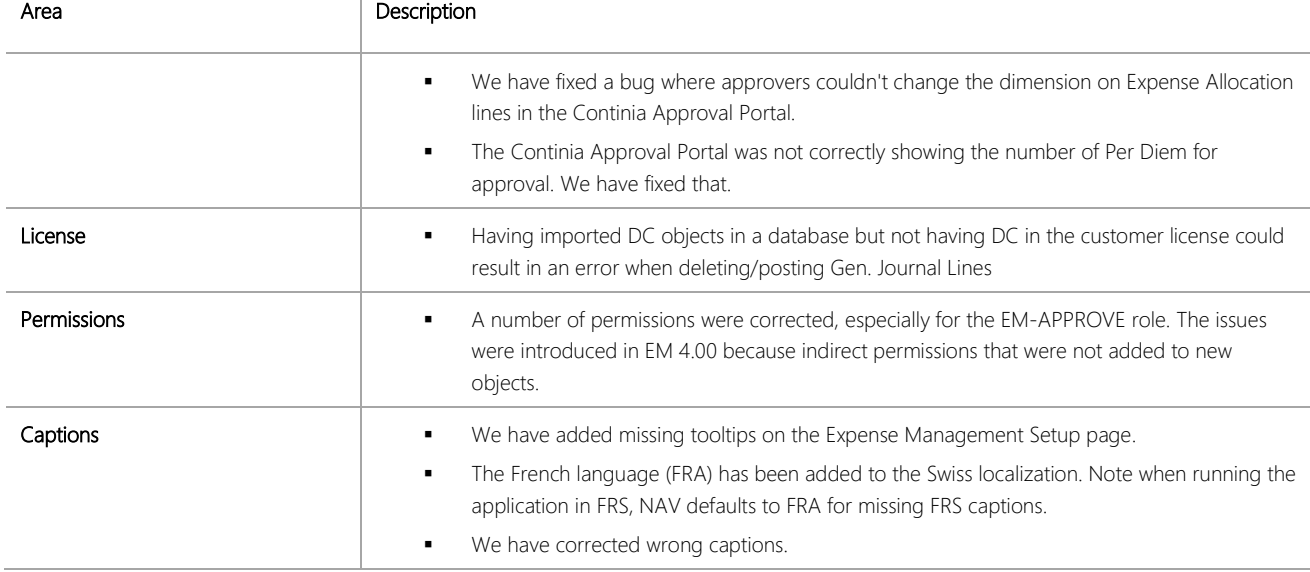

## CHANGES 4.00.02

## **New Features**

Due to a high demand for new features on key areas of the application, we have decided to introduce new functionality in this Service Pack. This is an exception from our release rules, and we have only done this so existing customers won't have to wait until the next major release. It is especially sensitive for the Business Central apps where customizations cannot be done. Due to the nature of Service Pack built, in some corner case scenarios, translations are not possible, therefore strings are in English only. Our intention is to update this in a future release.

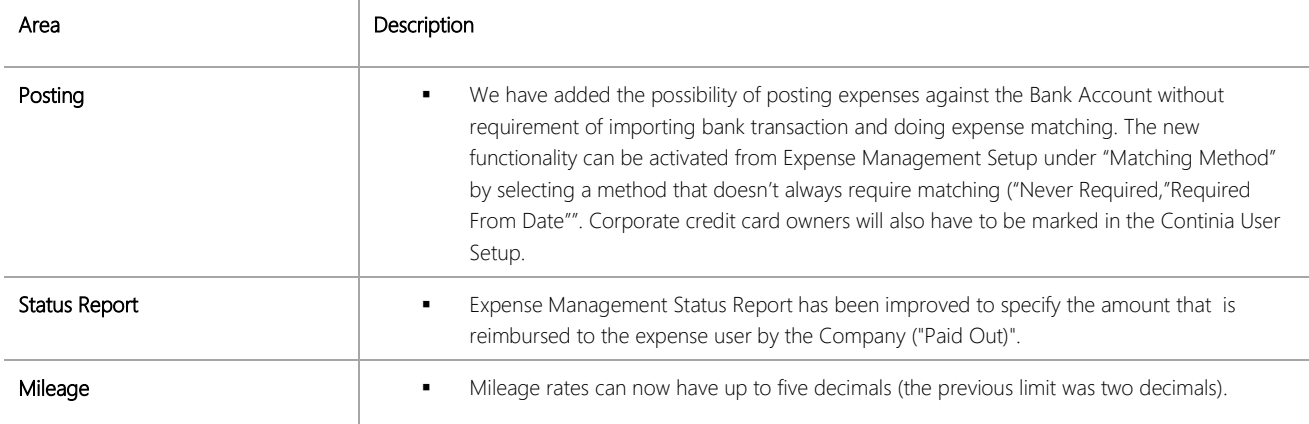

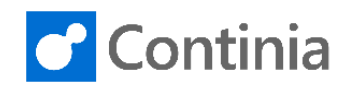

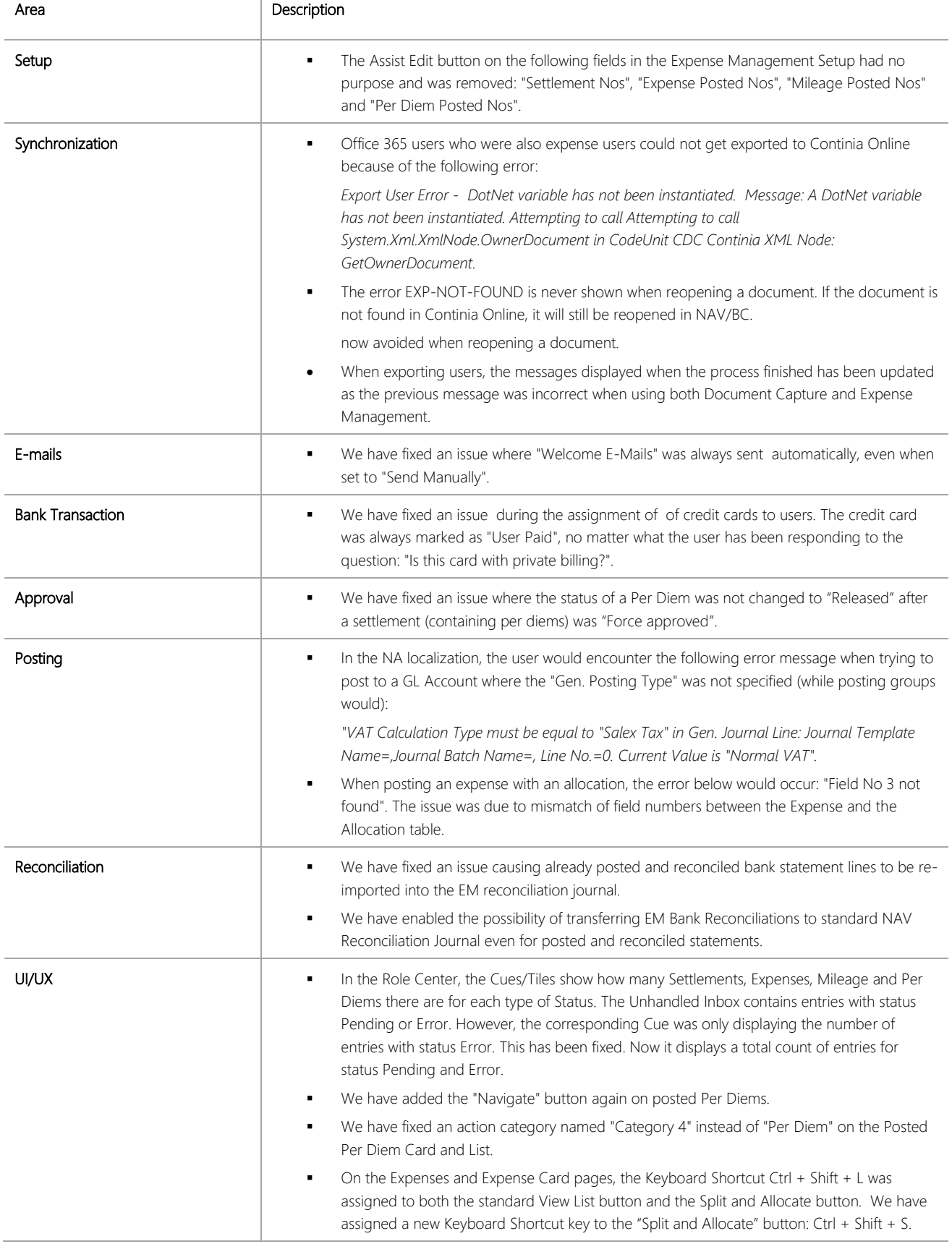

 $\overline{\phantom{a}}$ 

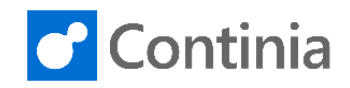

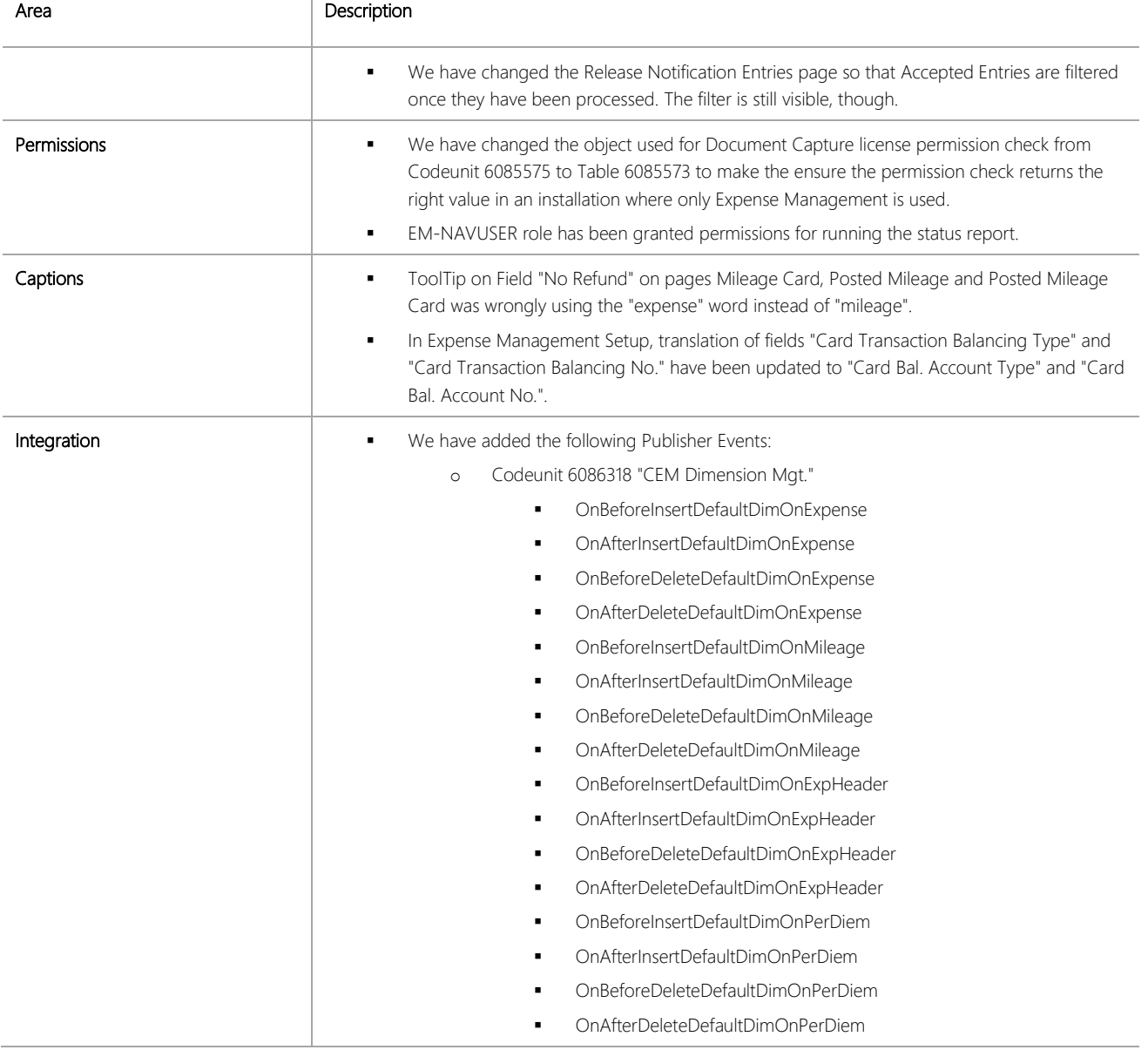

# CHANGES 4.00.01

## **New Features**

Due to a high demand for new features on key areas of the application, we have decided to introduce new functionality in this Service Pack. This is an exception from our release rules, and we have only done this so existing customers won't have to wait until the next major release. It is especially sensitive for the Business Central apps where customizations cannot be done. Due to the nature of Service Pack built, in some corner case scenarios, translations are not possible, therefore strings are in English only. Our intention is to update this in a future release.

Due to these new features, this release will then require a license update as well as a user roles update !!!

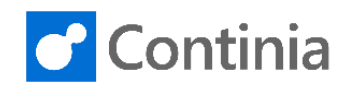

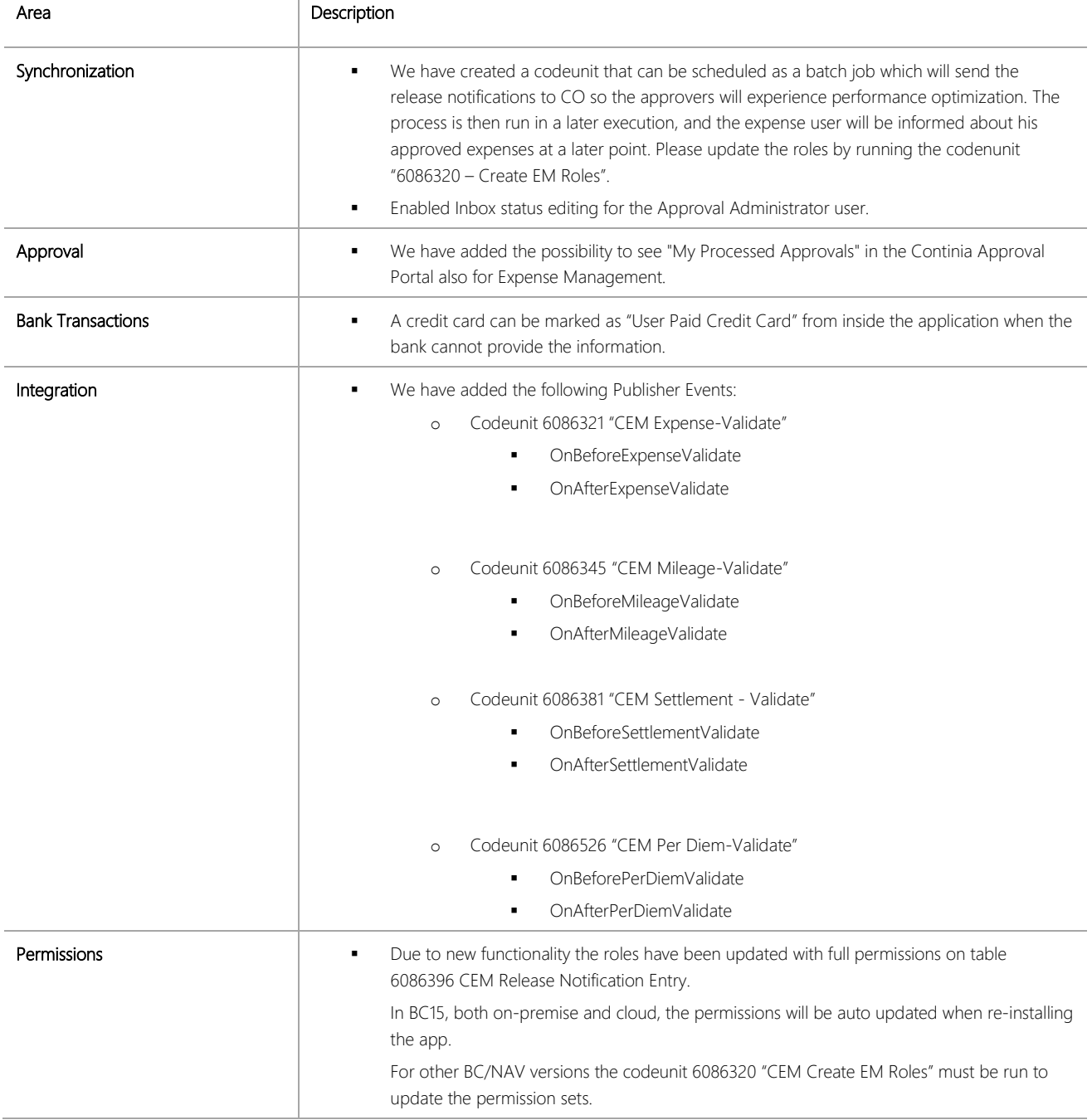

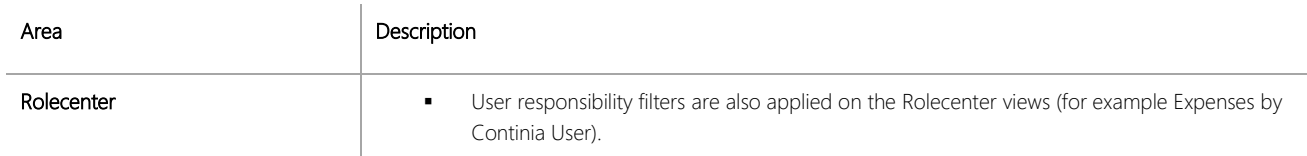

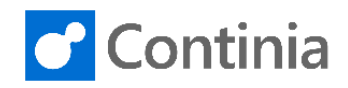

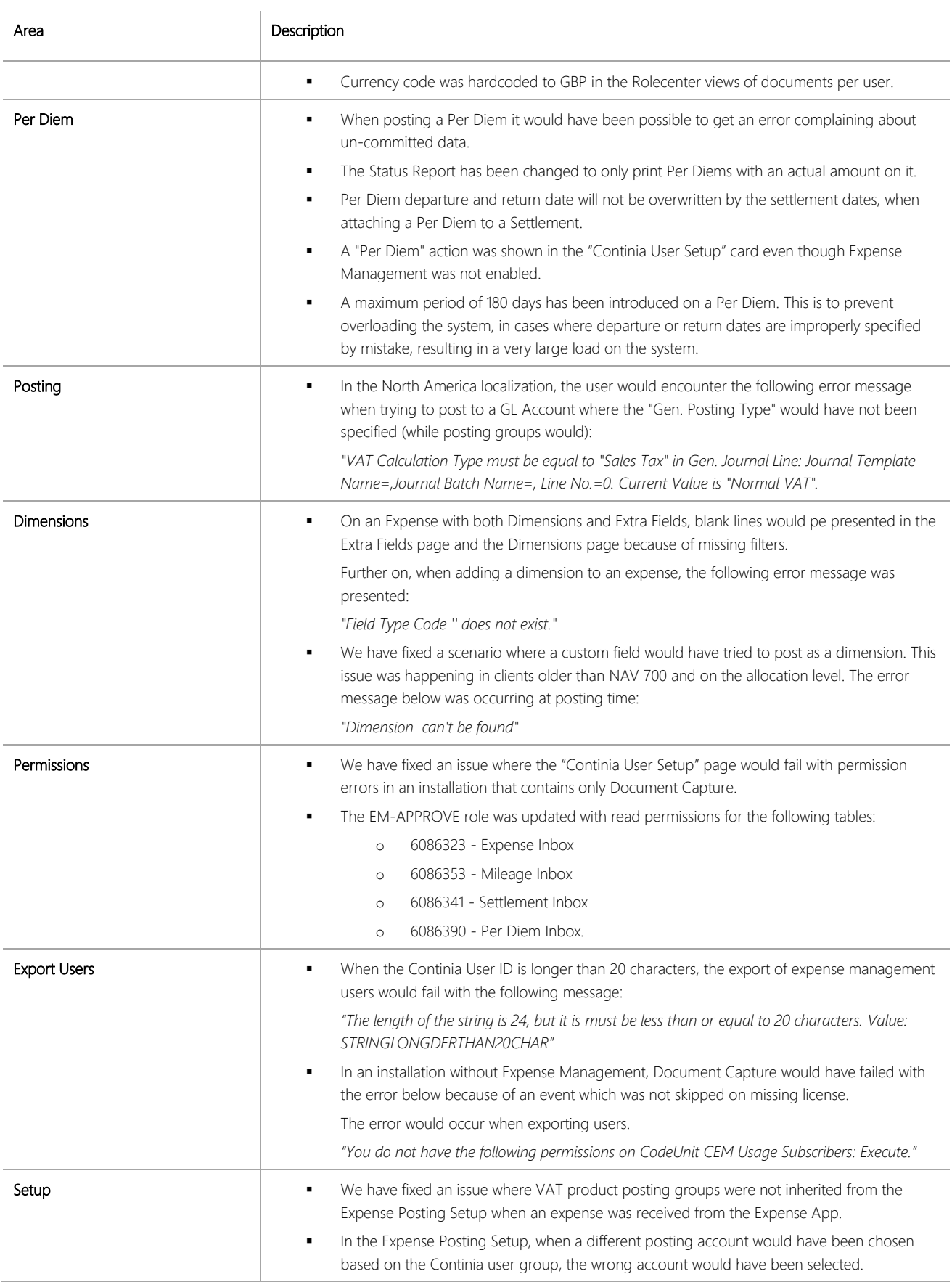

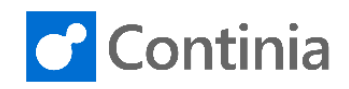

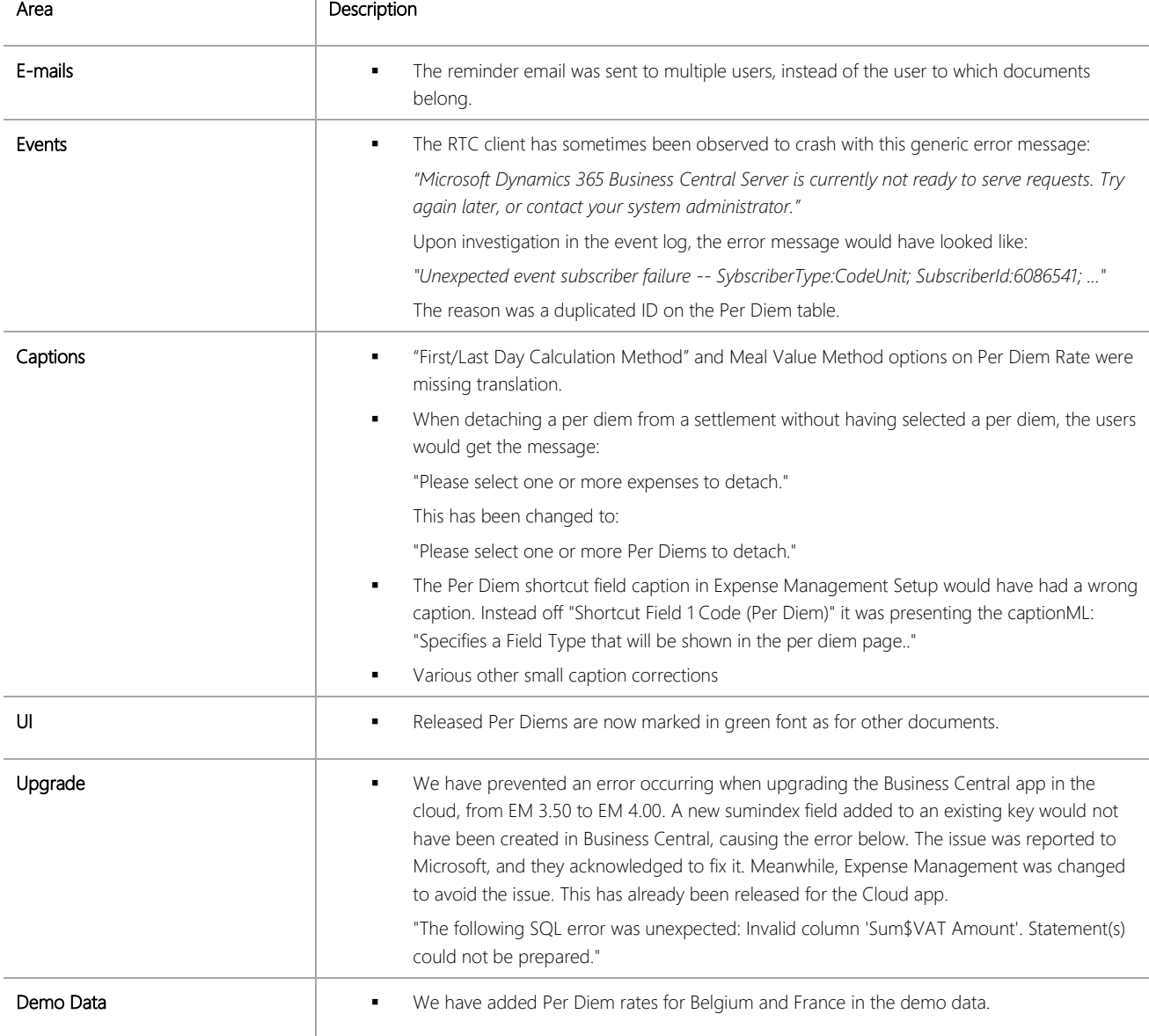

## CHANGES 4.00

## **New Features**

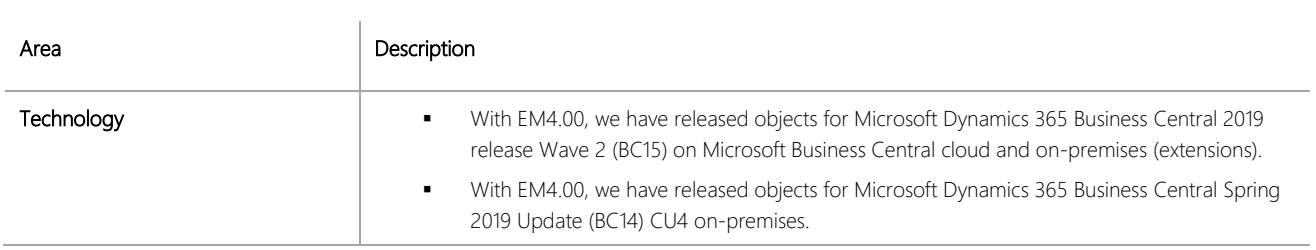

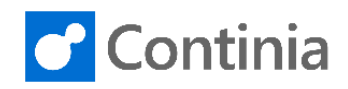

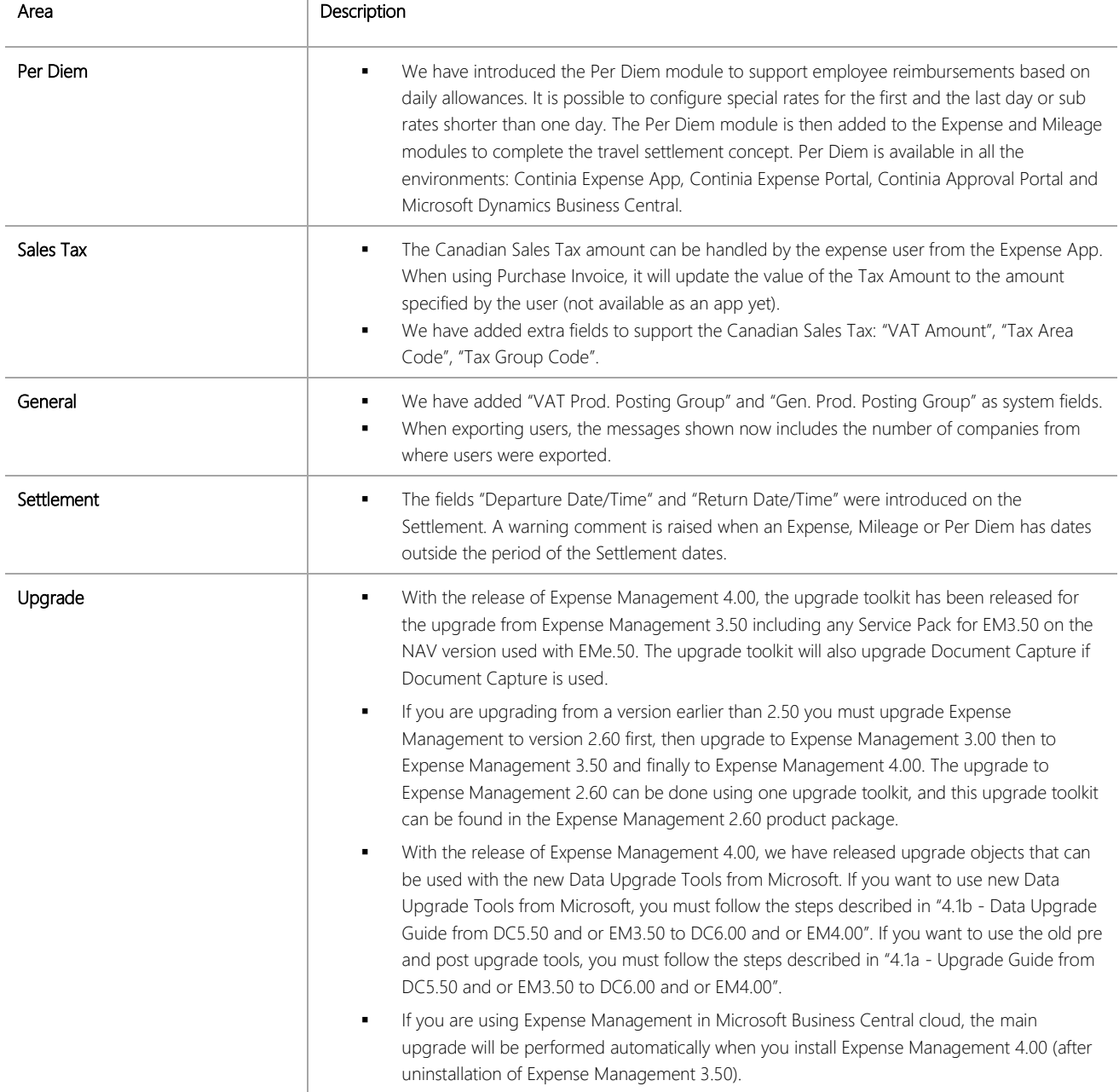

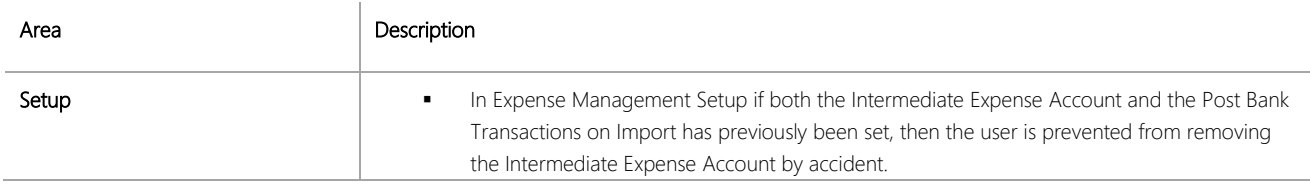

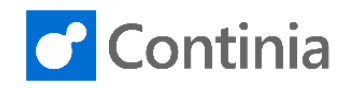

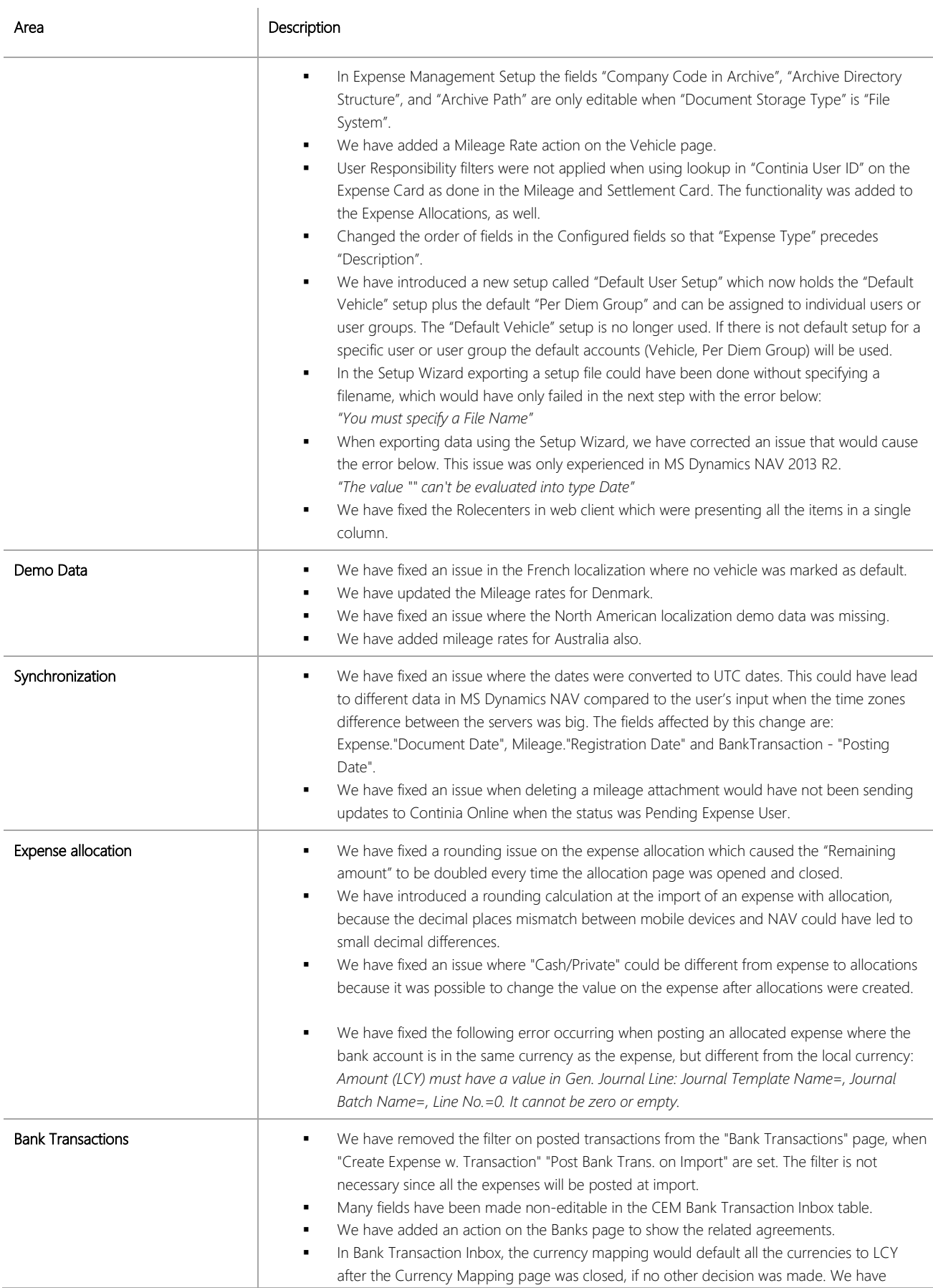

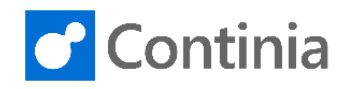

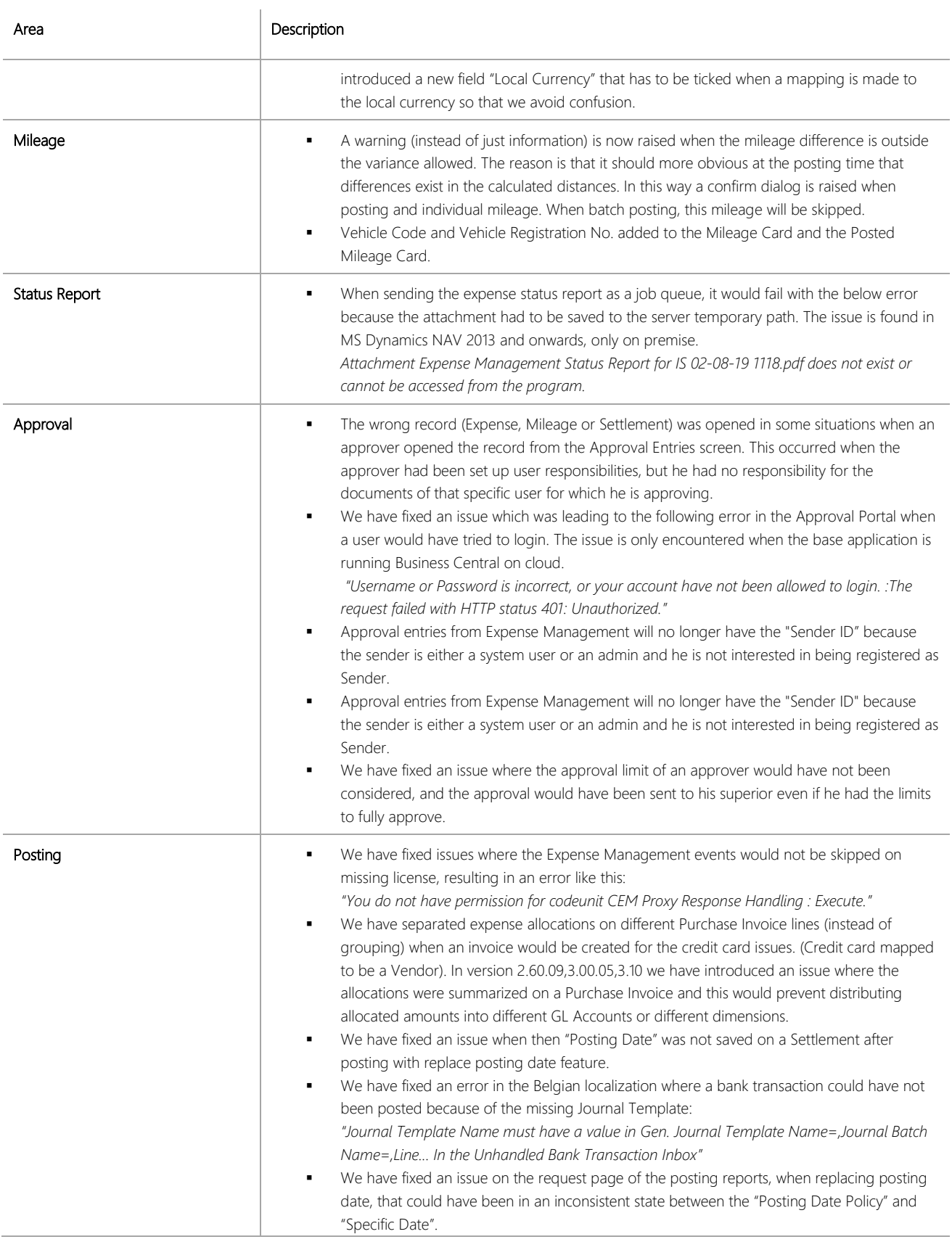

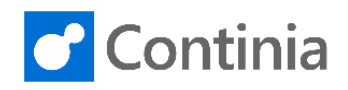

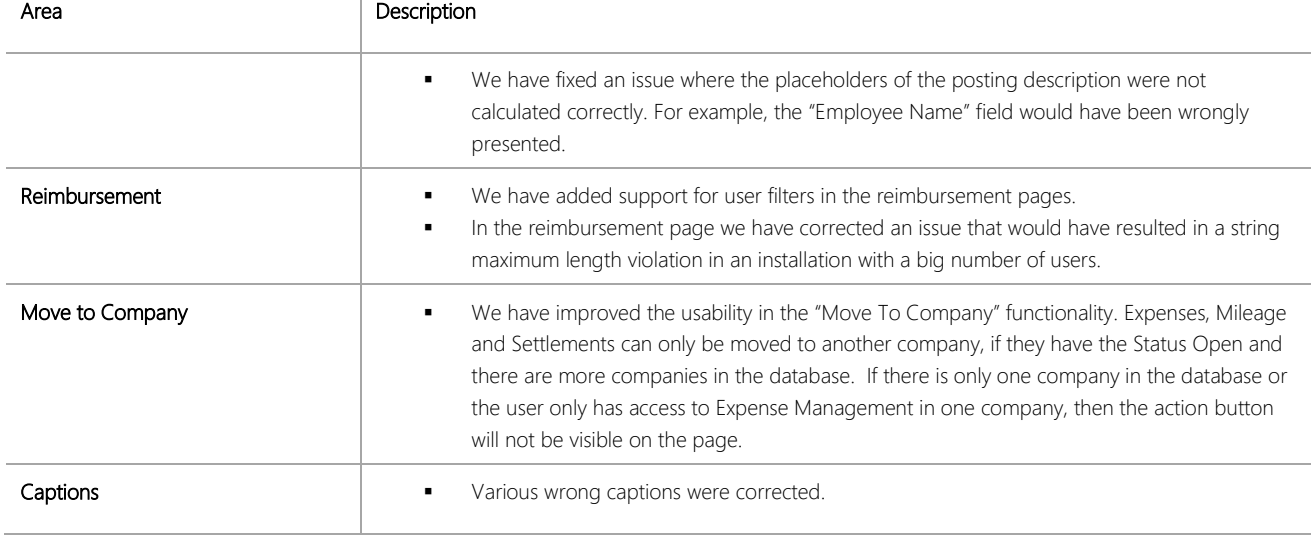